## Inhalt

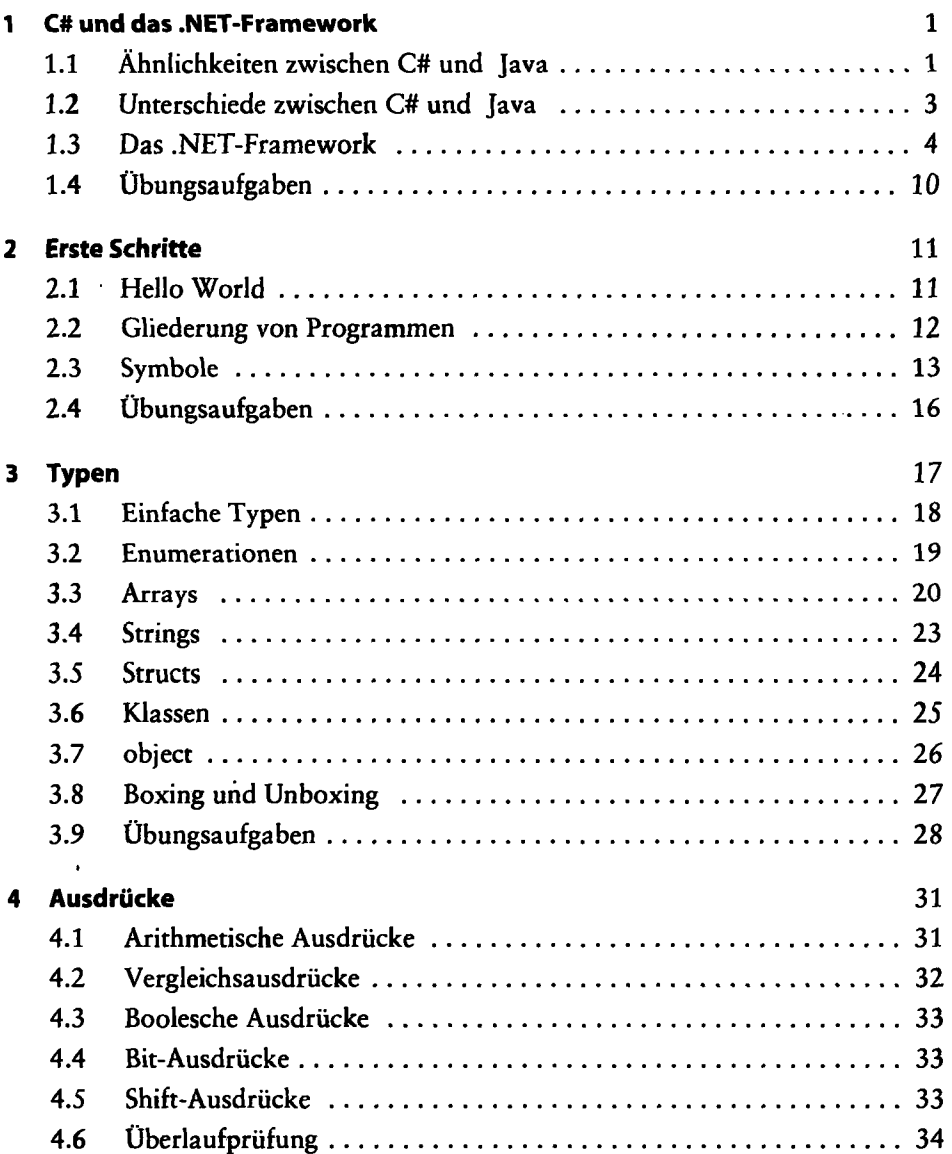

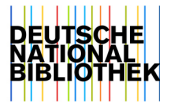

 $\lambda$ 

 $\overline{\mathbf{x}}$ 

 $\overline{a}$ 

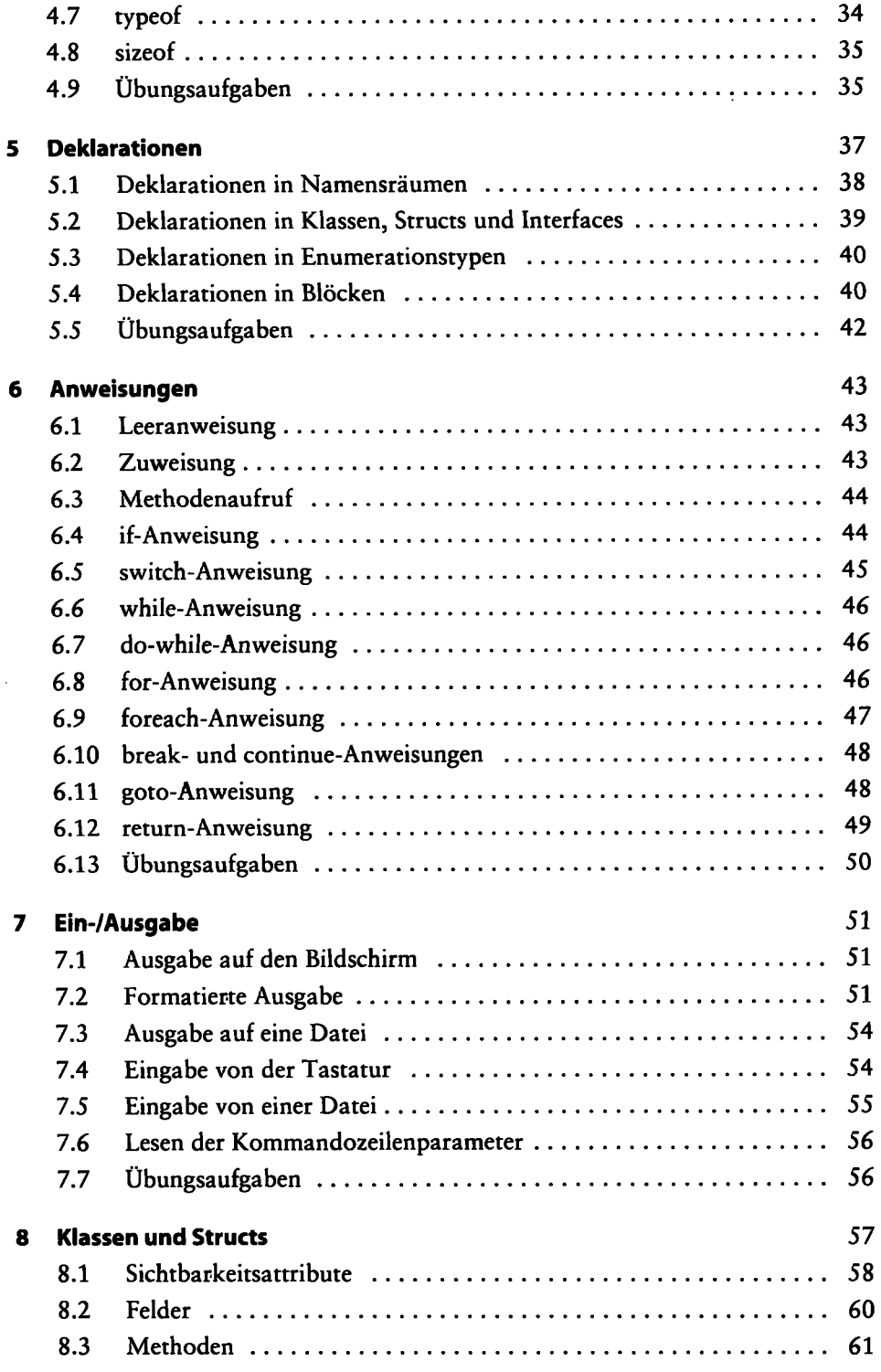

÷,

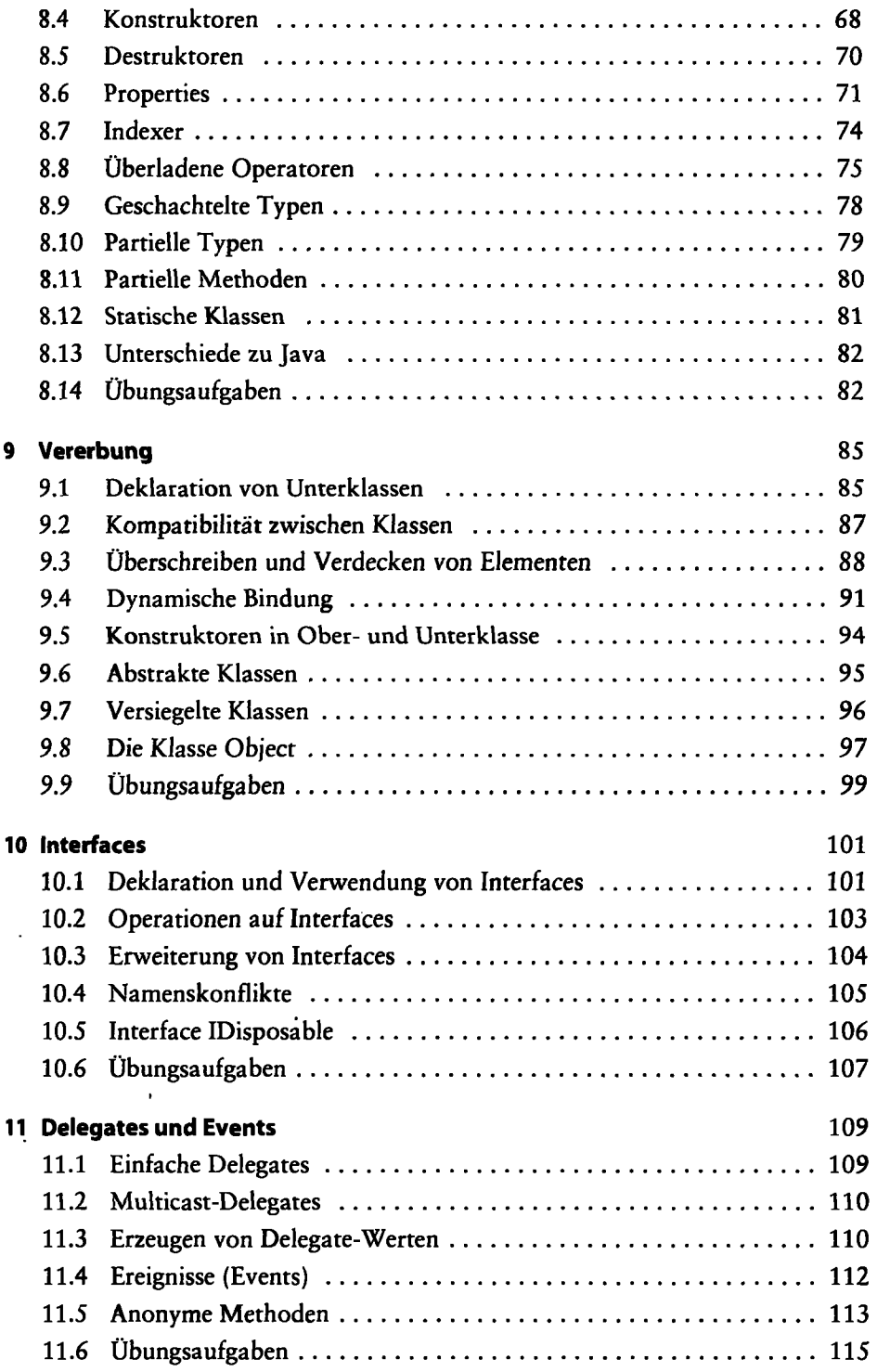

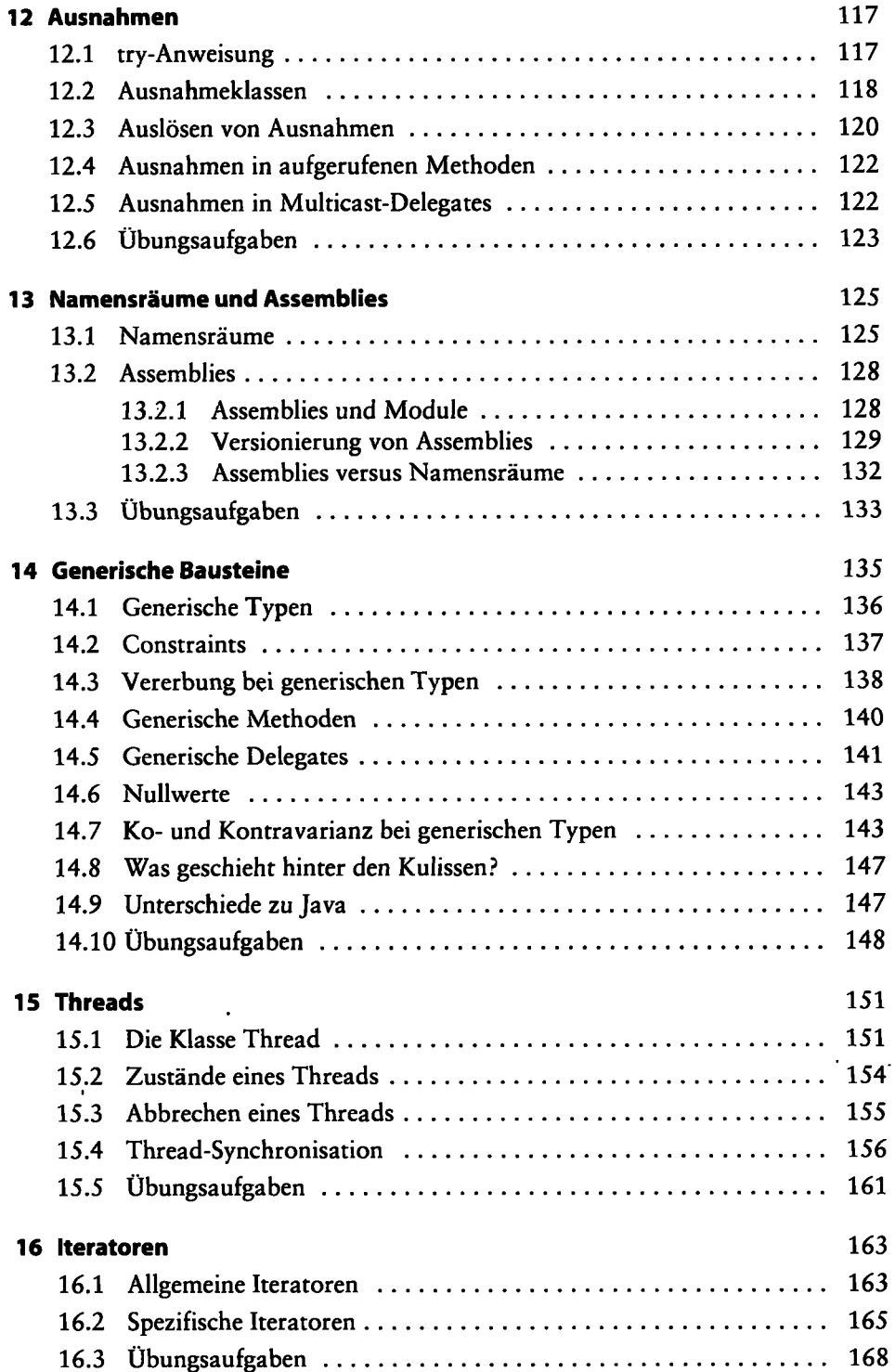

ä,

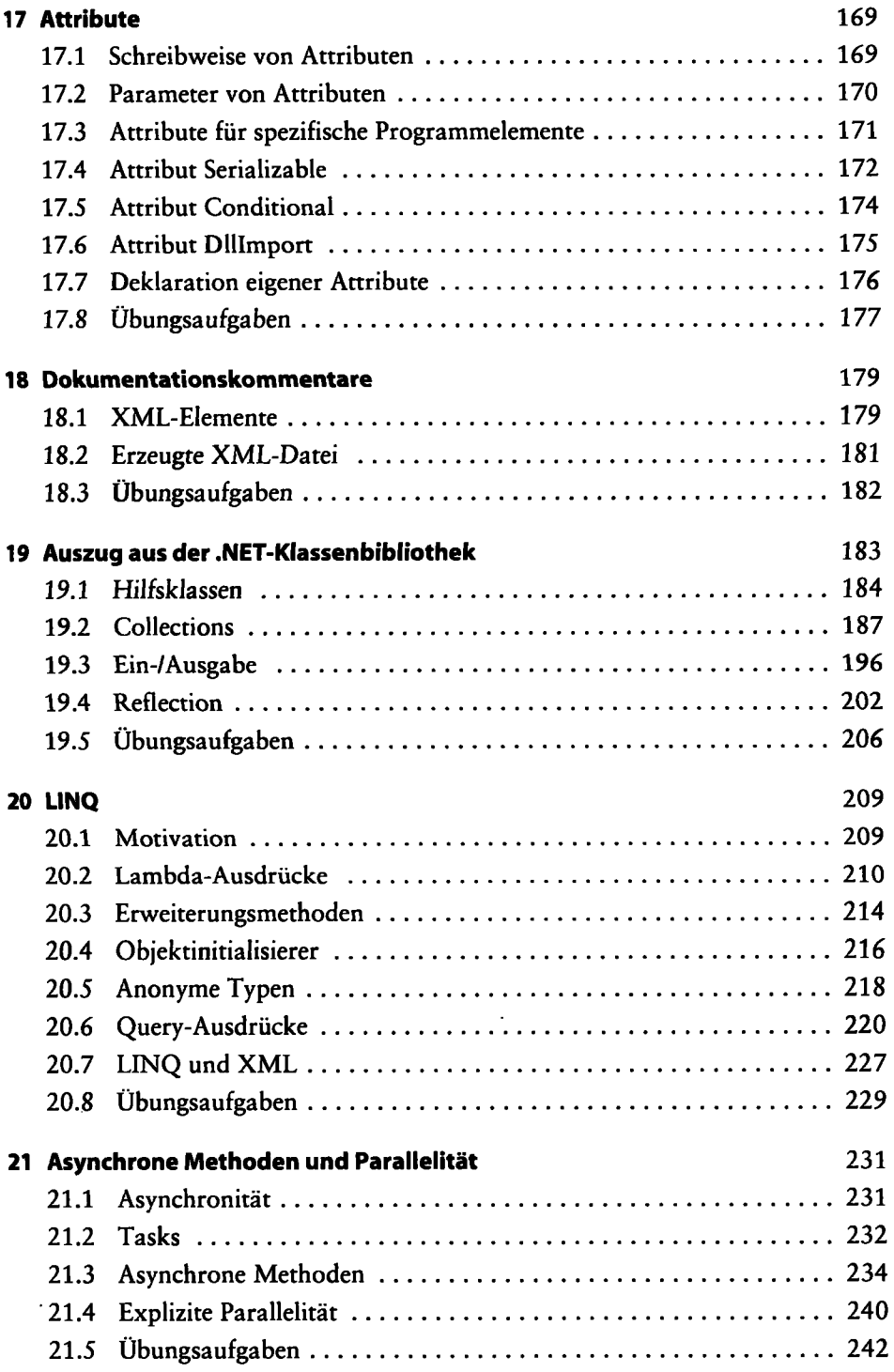

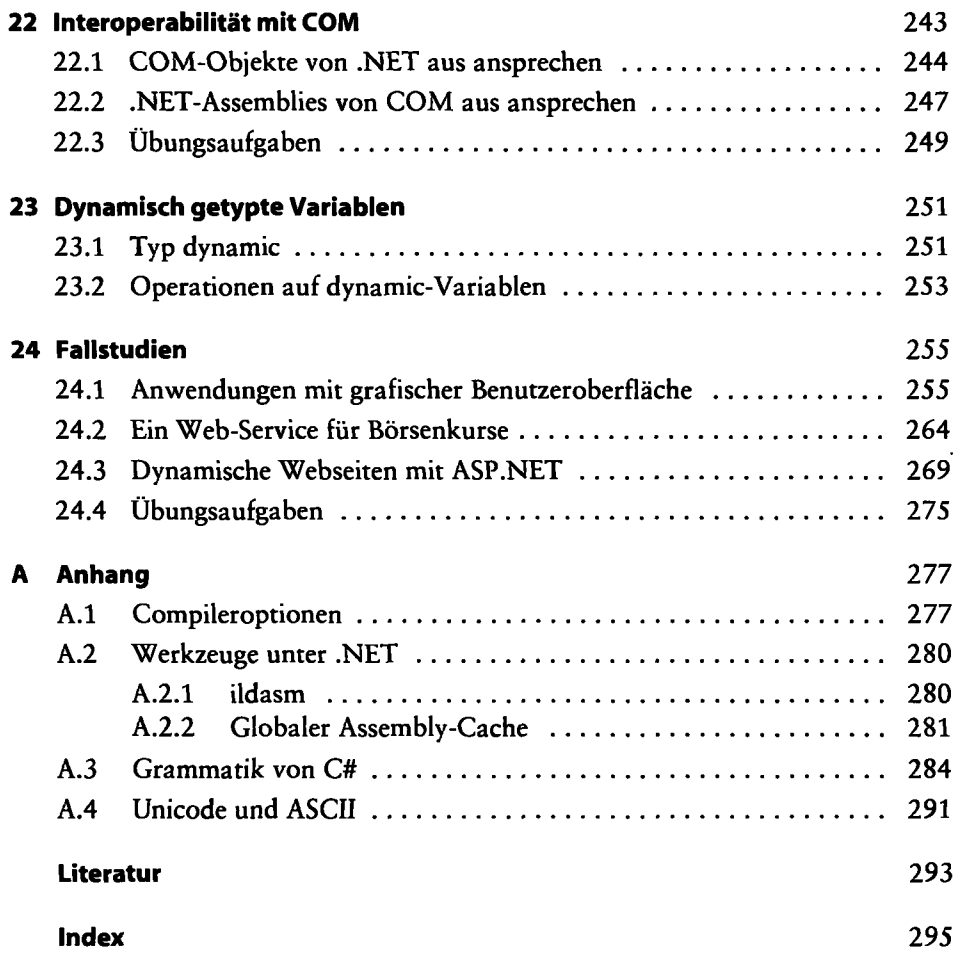

 $\cdot$ 

 $\ddot{\phantom{a}}$ 

l,